# **Dynamicky vázané metody**

Pozdní vazba, virtuální metody

#### Motivace ...

```
class TBod
\{protected:
  float x, y;public:
  int vrat_pocet_bodu() {return 1; }
\} ;
```
· od třídy TBod odvodíme:

```
class TUsecka: public TBod
\{protected:
  float x2, y2;public:
  int \; vrat\_pocet\_bodu() \; \{return \; 2; \}\} ;
```
• platí: objekt potomka je možné přiřadit do objektu předka, totéž platí i o ukazatelích

```

void main(void)
```

```
{TBod b1, *b;TUsecka u;
```
}

```
b = \delta b1;b->vrat_pocet_bodu();b = \delta u;b->vrat_pocet_bodu();
```
Otázka:Jaká se zde vyvolá metoda? Od třídy TBod neboTUsecka?

# Odpov*ěď*:

- • v obou případech se vyvolá metoda třídy TBod, protože b je ukazatel na TBod; rozhodnutí, jaká metoda se volá, se provádí *staticky* při překladu podle typu proměnné, resp. typu ukazatele
- • určitě by bylo výhodné mít mechanismus, který rozhodne o volání metody *dynamicky,* za běhu programu, podle toho, na jakou instanci ukazatel právě ukazuje
- • tento mechanismus objektové jazyky většinou poskytují
- • nazývá se mechanismus tzv. pozdní *vazby (late binding)*; příslušné metody se označují jako *dynamicky vázané* metody
- • implementace v C++ se provádí pomocí tzv. **virtuálních metod**
	- – metody, které chceme vázat dynamicky, označíme klíčovým slovem **virtual**
- • pravidlo:
	- –"**jednou virtuální, vždy virtuální"**
	- – chceme-li mít funkci virtuální, musíme ji označit jako virtuální ve všech třídách (základní i odvozených)
	- – klíčové slovo **virtual** píšeme pouze př<sup>i</sup> deklaraci třídy, ne při implementaci metod!
	- – lze je naprogramovat jako inline, ale nemá to smysl (proč?)

```
class TBod {
protected:float x,y;
public:virtual int vrat_pocet_bodu(); 
};class TUsecka: public TBod {
protected:float x2,y2;public:virtual int vrat_pocet_bodu();
};
```

```
int TBod::vrat_pocet_bodu()
{return 1;
}int TUsecka:: vrat_pocet_bodu()
{return 2;
}Při implementaci se již klíčové slovo virtual nepíše
```

```
void main(void)
{TBod b1, *b;TUsecka u;b = \delta b1;b->vrat_pocet_bodu();b = \delta u;b->vrat_pocet_bodu();}Zde se vyvolá metoda ze třídy TBodZde se vyvolá metoda ze třídy TUsecka
```

```
• funguje to samozřejmě i u objektů
 vytvořených dynamicky
void main (void)
\{TBod *b;
  b = new TBod;b->vrat_pocet_bodu();
  delete b;
  b = new TUsecka;b->vrat_pocet_bodu();
  delete b;
 \}
```
• **POZOR:** volání virtuálních metod funguje "dynamicky" jen přes ukazatele

```
void main(void)
\{TBod b1, b;TUsecka u;b = b1;b.vrat_pocet_bodu();b = u;b.vrat_pocet_bodu();
}Vždy se vyvolá metoda ze třídy TBod
```
Jak je to implementováno uvnitř?

- • adresy virtuálních metod jsou za běhu programu uloženy v *tabulce virtuálních* metod (VMT – virtual method table)
- při běhu programu se před voláním virtuální metody zjistí, na instanci které třídy ukazatel ukazuje a adresa metody se vyhledá v tabulce
- • režie způsobí zpomalení běhu programu

### Poznámka:

- • příklad je pouze ilustrativní, ale ve skutečnosti by jej asi nikdo takto neřešil
- • lepší řešení:
	- – ve společném předkovi zavedeme atribut pocet\_rid\_bodu
		- jeho hodnotu nastavíme v konstruktoru každého potomka na správnou hodnotu
	- – metoda vrat\_pocet\_bodu() nebude virtuální a bude implementována již v předkovi

# Čisté virtuální metodyAbstraktní třídy

- • velmi často se v OOP definuje jedna třída, která je obecným a společným předkem několika potomků
- • <sup>n</sup>ěkteré virtuální metody v této třídě nemají žádný kód, protože jej **nemá smysl implementovat nebo se implementovat** ve společném předkovi ani nedá
	- – kód se implementuje až v jednotlivých potomcích

• metody bez kódu ve spole čném předkovi se označují jako **čisté virtuální metody**; v hlavičce třídy se deklarují takto:

**virtual int** metoda()**=0** ;

• t řída, která má alespoň jednu čistou virtuální metodu, se nazývá **abstraktní třída**

 $\mathcal{L}_{\mathcal{A}}$  , the state of the state  $\mathcal{L}_{\mathcal{A}}$ abstraktní t řída nemůže mít žádnou instanci

 • v programu se proměnné od abstraktní třídy používají pouze jako *ukazatelé;*  ukazují pak na instanci nějakého potomka; virtuální metody se volají dle toho, na jakou instanci ukazují

# Příklad - konečný automat

- • abstraktní třída TAutomat (předek)
	- –– čistá virtuální metoda:
	- odezva(int \*vst, int \*vyst, int n)
		- počítá výstupní posloupnost na vstupní posloupnost délky *<sup>n</sup>*
- • potomci TMoore a TMealy
	- – virtuální metody, které vypočítají pro každý typ automatu ze zadané vstupní posloupnosti výstupní posloupnost stejné délky
	- – metodu odezva nelze napsat v předkovi, protože každý z automatů počítá posloupnost jinak

```
main ()
\{TAutomat *a;
  int typ;
  cout << "Jaky automat (1=Moore, 2=Mealy)";
  \sin \gg typ;
  if (typ == 1) a=new TMoore(); else a=new TMealy();
  a \rightarrow nastav_prechod(...);
  a \rightarrow nastav_vystup(...);
  a \rightarrow odezva(\dots);
```
delete a;

 $\}$ 

# Kdybychom neměli dynamicky vázané metody ...

```
main ()
\left\{ \right.TAutomat *a;
  int typ;
  cout \lt\lt "Jaky automat (1=Moore, 2=Mealy)";
  \sin \gg \text{typ};
  if (typ==1) a=new TMoore(); else a=new TMealy();
  if (typ==1) (Tmoore*)a->nastav_prechod(...);
  else (Tmealy^*) a->nastav prechod();
  atd.
```
delete a;

 $\}$ 

## Bez společného předka

```
main ()\{TMoore *a1, TMealy *a2;
  int typ;
  cout << "Jaky automat (1=Moore, 2=Mealy)";cin >> typ;if (typ==1) a1=new TMoore(); else a2=new TMealy();
  if (typ==1) a1->nastav_prechod(…);
  else a2->nastav_prechod();
  atd.
```

```
if (typ==1) delete a1; else delete a2;
}
```
Další výhoda (společného) předka

- • pravidlo z minulé přednášky:
	- –do předka lze přiřadit potomka
- • uplatnění:
	- – pokud je formálním parametrem nějaké metody ukazatel na předka, můžeme jako wáct libo skutečný parametr uvést libovolného potomka

# Úkol

• Implementujte abstraktní třídu TUtvar jako společného předka 2D-útvarům. Od <sup>t</sup>řídy odvoďte 2 potomky - <sup>t</sup>řídu TKruh a TObdelnik. Naimplementujte čistou virtuální metodu obsah, která vypočítá obsah útvaru. Uchovávejte počet řídicích bodů ve společném předkovi a název útvaru. Vyzkoušejte v hlavním programu ve stylu ukázky s konečným automatem.

# **Stromy**

### Strom:

- •souvislý graf bez kružnic
- • využití:
	- –počítačová grafika – seznam objektů
	- –efektivní vyhledávání
	- –výpočetní stromy (rozhodování,…)

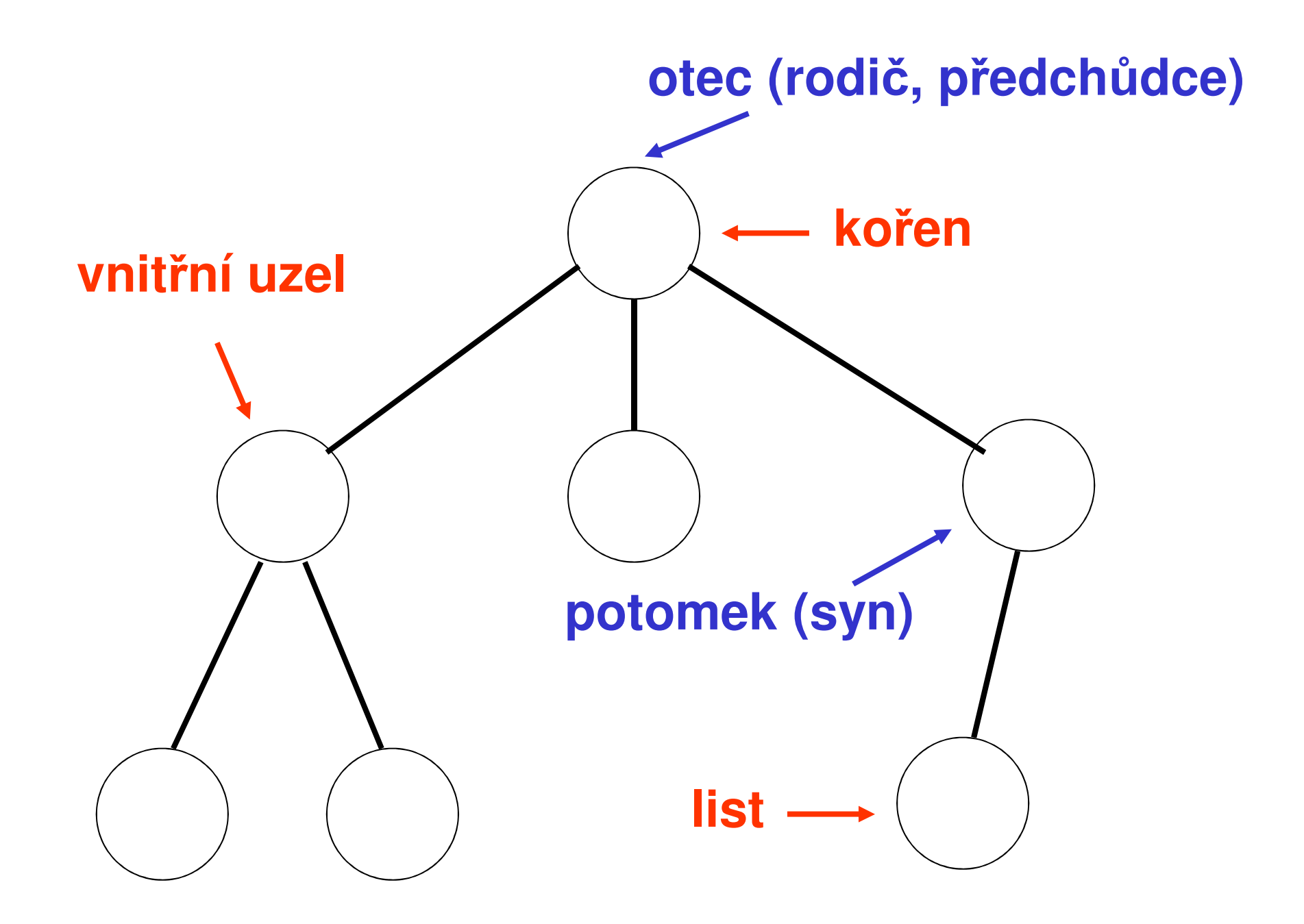

# **Binární strom**

- každý uzel má mavimálně . každý uzel má maximálně dva potomky
- uspořádaný binární strom
	- LIZIV JENIL NDONDOČANI DR uzly jsou ohodnoceny prvky (čísly,…)
	- – potomek na levé straně má vždy menší hodnotu nebo rovnu než rodič
	- – potomek na pravé straně má vždy větší hodnotu
	- uspořádané binární stromy se využívají zejména jako vyhledávací stromy; složitost hledání je v průměrném případě *log<sub>2</sub>n*

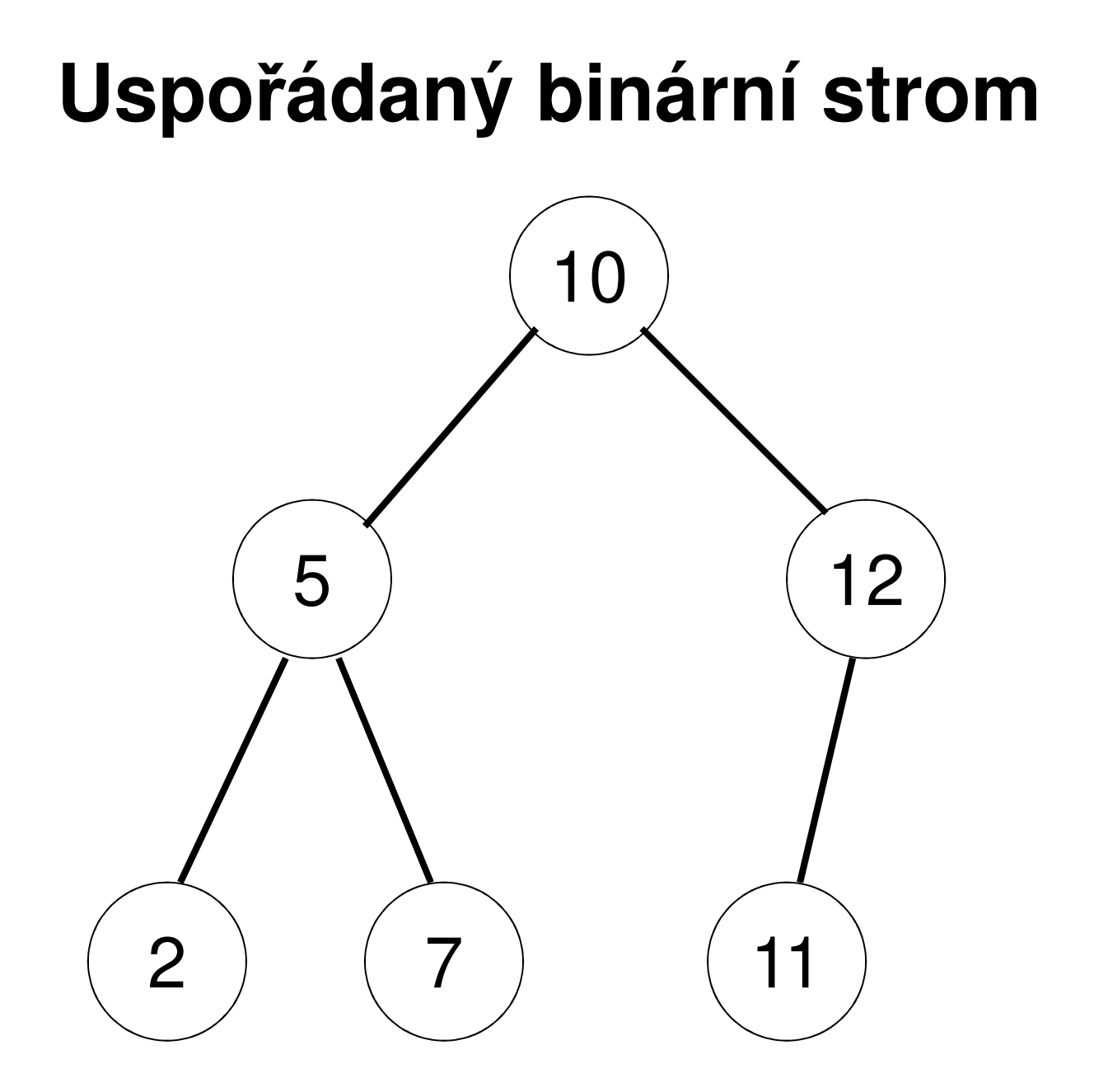

- binární strom je nej častěji reprezentován ukazatelem na kořen (obecně na uzel)
- • operace nad stromem jsou rekurzivní

```
class TStrom {
  class TUzel {
  public:
int hodnota;
    TUzel *levy;
TUzel *pravy;
TUzel(int x, TUzel *l, TUzel *p);
  };
TUzel *strom;
int najdi(TUzel *u, int x);
  void pridej(TUzel **u, int x);
 void zrus(TUzel *u);public:
void vloz_prvek(int prvek);
  int hledej(int prvek);TStrom();
~TStrom();};
```

```
TStrom::TUzel::TUzel(int x, TUzel *l, 
 TUzel *p){hodnota = x; levy = 1; pravy = p;
}int TStrom::najdi(TUzel *u, int x)
\{if (u==NULL) return 0;
```

```
if (u->hodnota==x) return 1;
```

```
if (x < u-&gt;hodnota)
```

```
return najdi(u->levy,x);
```
#### **else**

}

**return** najdi(u->pravy,x);

```
int TStrom::hledej(int prvek)
\{return najdi(strom,prvek);}void TStrom::pridej(TUzel **u, int x)
\{if (*u == NULL)
   *u = new TUzel(x, NULL, NULL);elseif (x \leq (\star u) ->hodnota)
    pridej(\&(('*u)->levy),x);
else pridej(&((*u)->pravy),x);
```
}

```
void TStrom::vloz_prvek(int prvek)
\{pridej(&strom,prvek);}void TStrom::zrus(TUzel *u)\{if (u==NULL) return;zrus(u->1); zrus(u->p);
  delete u;}
```

```
TStrom::TStrom()
\{strom = NULL;\}TStrom::~TStrom()
\{zrus (strom) ;
\}
```
### Metodu přidej lze napsat i lépe

```
TStrom::TUzel* TStrom::pridej(TUzel *u, int x)
{if (u == NULL)
   return new TUzel(x,NULL,NULL);
 elseif (x \leq u \rightarrow \text{hodnota})u->levy = pridej(u->levy, x);else u->pravy = pridej(u->pravy, x);return u;}
```
### Nová metoda vložení prvku do stromu

```
void TStrom::vloz_prvek(int prvek)
{strom = pridej(strom,prvek);}
```
#### **void** main(**void**)

{

}

TStrom s;

s.vloz\_prvek(10);

s.vloz\_prvek(5);

s.vloz\_prvek(7);

s.vloz\_prvek(2);

s.vloz\_prvek(12);

s.vloz\_prvek(11);

s.hledej(5);

#### Jaký vznikne strom nyní?

```
void main(void)
{TStrom s;s.vloz_prvek(10);s.vloz_prvek(5);s.vloz_prvek(7);
 s.vloz_prvek(2);s.vloz_prvek(11);s.vloz_prvek(12);
```
}

### A nyní?

**void** main(**void**)

{

}

TStrom s;

s.vloz\_prvek(12);

s.vloz\_prvek(11);

s.vloz\_prvek(10);

s.vloz\_prvek(7);

s.vloz\_prvek(5);

s.vloz\_prvek(2);

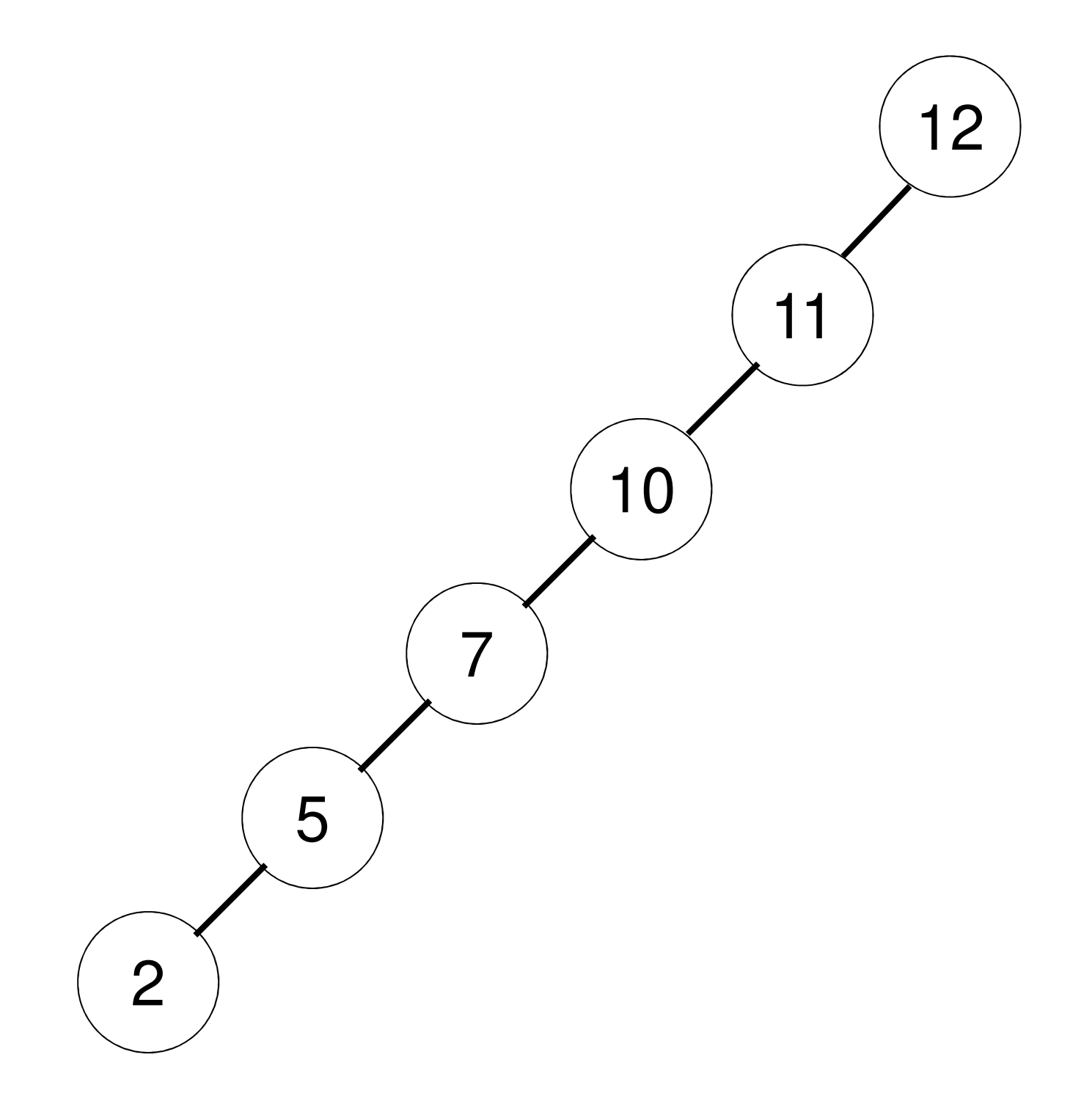

Snaha je vytvořit strom, kde výška levé a pravé větve se liší maximálně o 1. To musí platit pro libovolný podstrom. Pokud tomu tak není, strom se vyvažuje pomocí operace rotace uzlů.

#### Nevyvážený strom

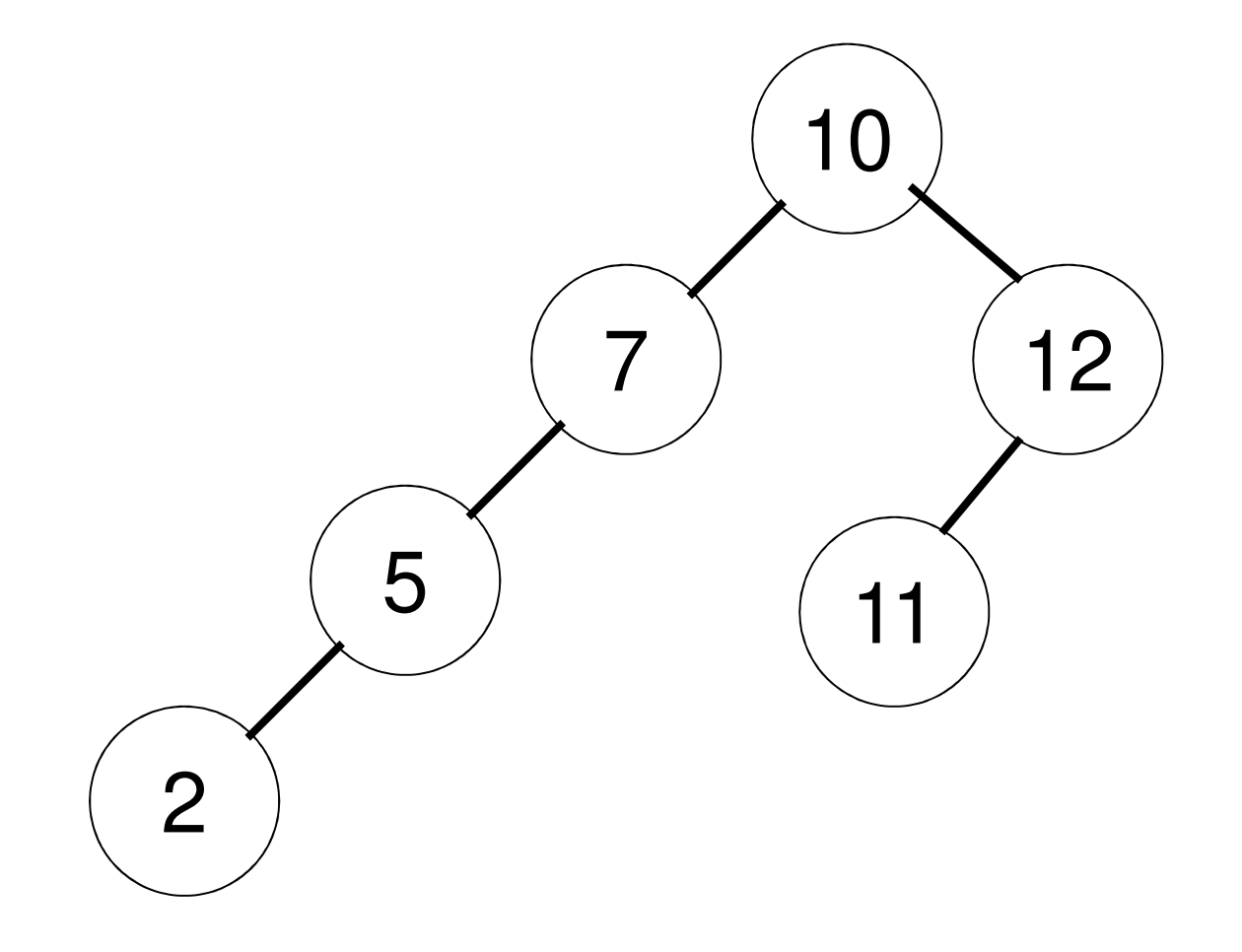

### Vyvážení

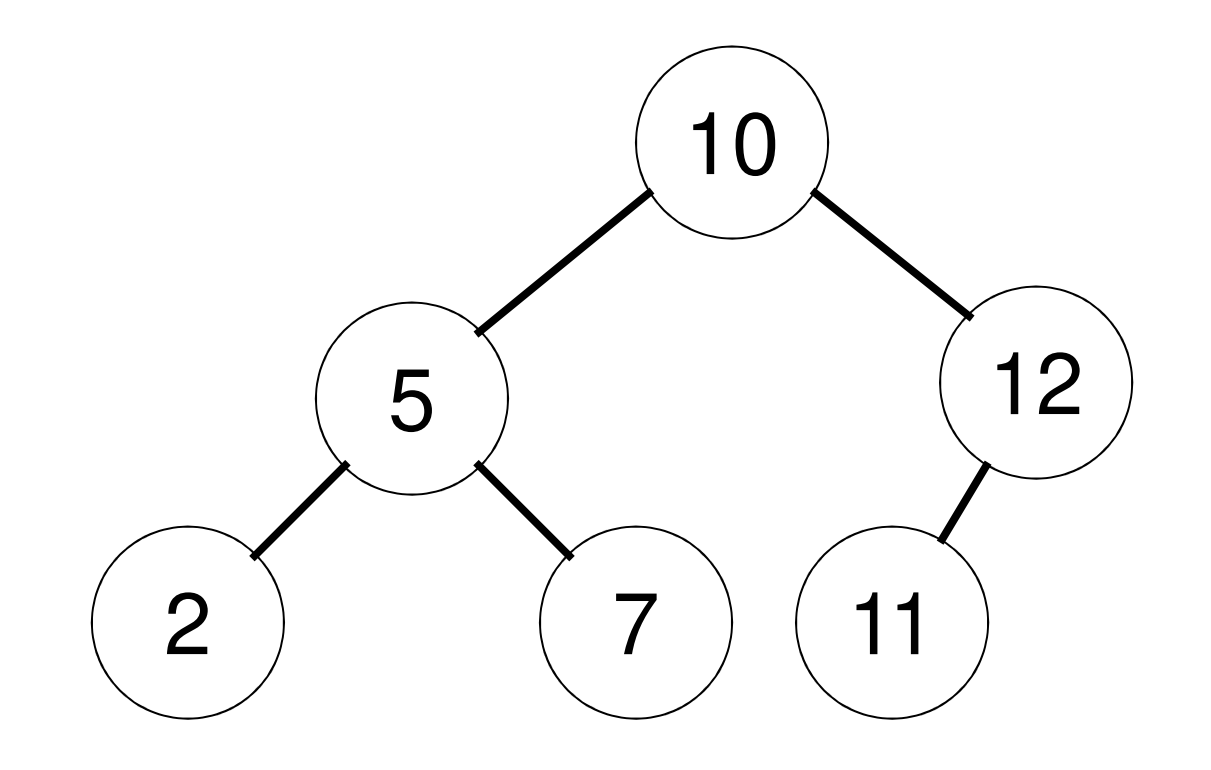

### Jak využít dědičnost a virtuální metody u binárního stromu?

- • binární strom má tři typy uzlů:
	- –uzel se dvěma potomky
	- –uzel s levým potomkem
	- uzel s pravým potomkem–
	- –list
- • vytvoříme abstraktní třídu TUzel, od ní odvodíme čtyři třídy pro každý typ uzlu; metoda hledej pak bude virtuální
- • takto implementovat jednoduchý binární strom je spíše přístup "s kanónem na vrabce"
- • ale poměrně přehledně demonstruje abstraktní třídy a virtuální metody
- příklad: strom2
- • náročnější je přidání prvků do stromu–zkuste přijít na to, jak to funguje